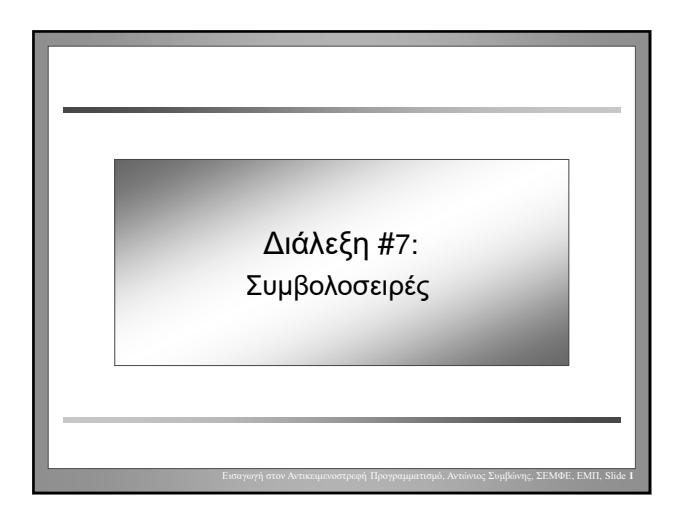

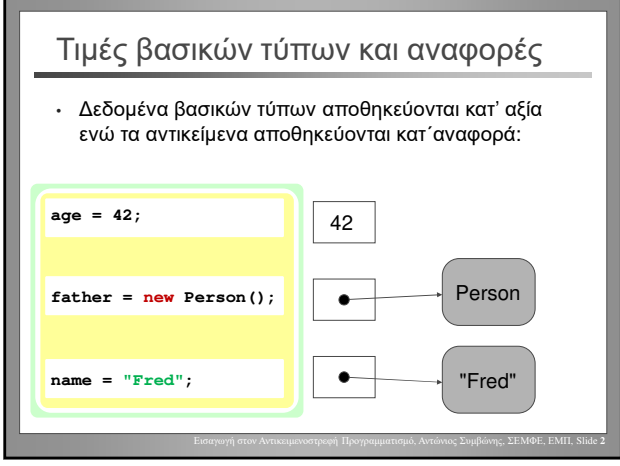

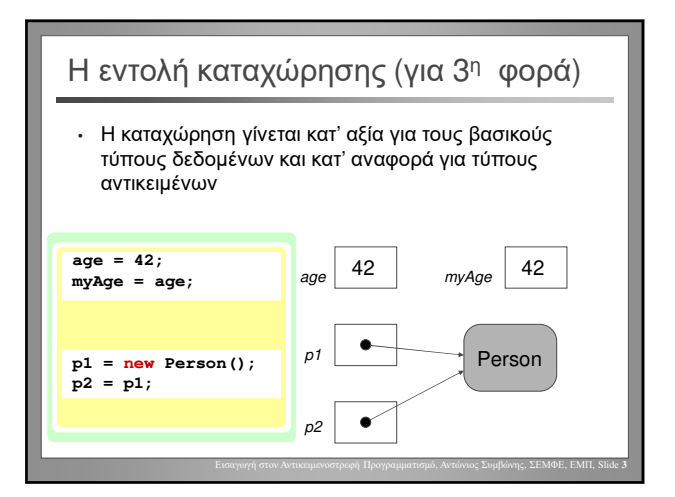

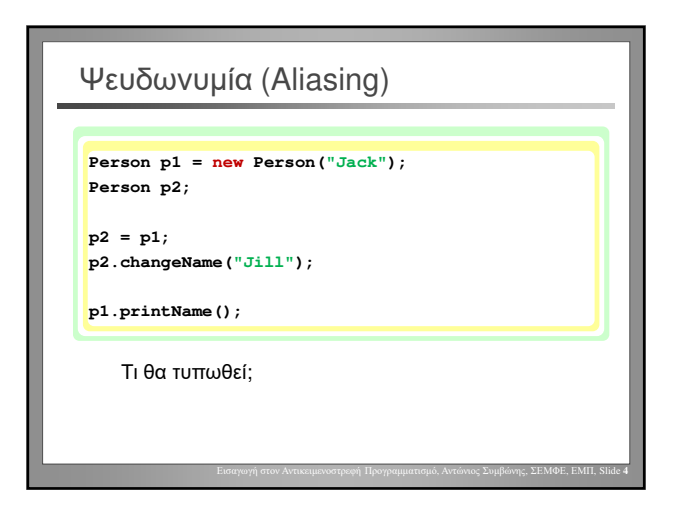

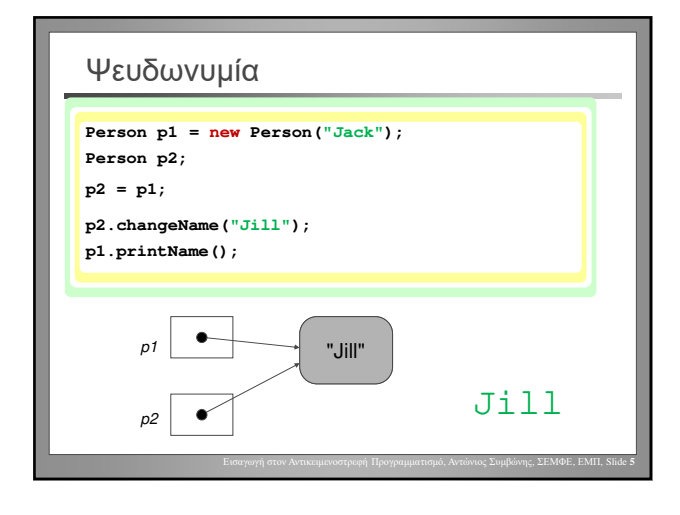

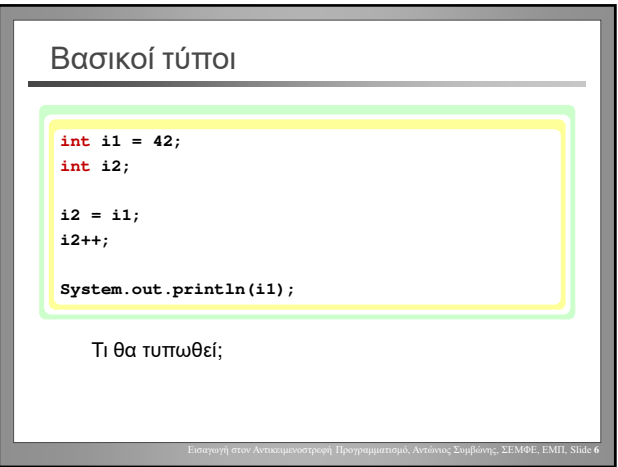

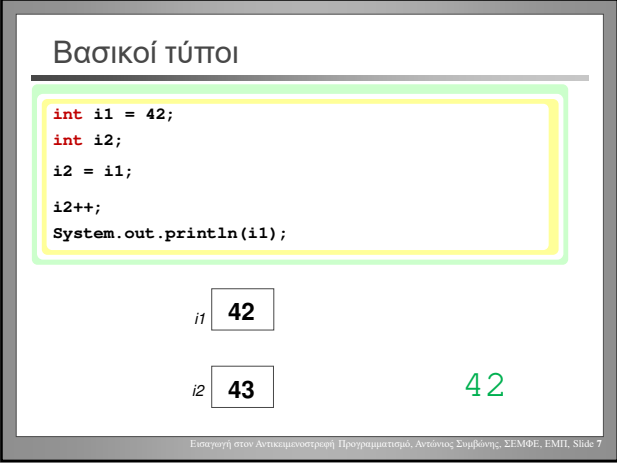

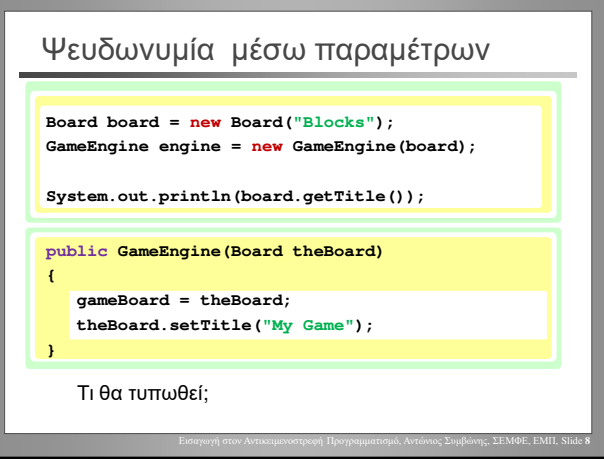

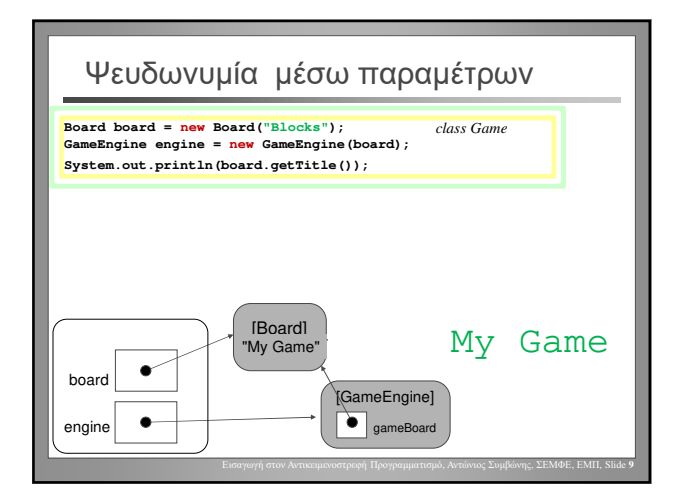

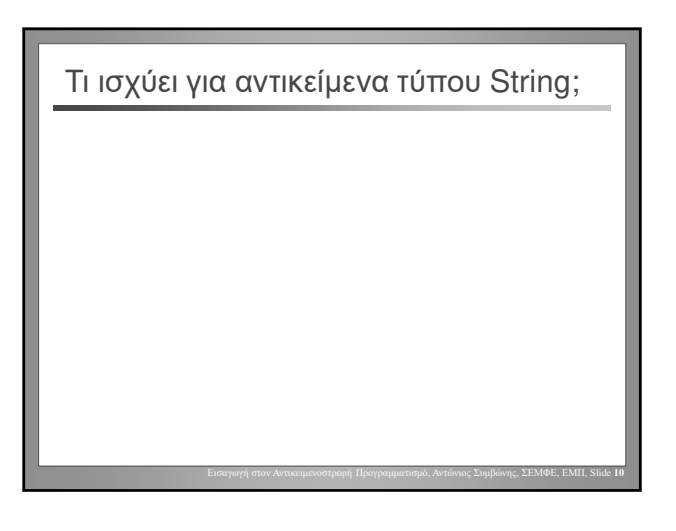

Τα Strings δεν μπορεί να μεταλλαχθούν Τα Strings δεν μπορεί να μεταλλαχθούν [immutable] Τα αντικείμενα που δεν μπορεί να μεταλλαχθούν έχουν **σταθερή κατάσταση.** Η κατάστασή τους δεν μπορεί να μεταβληθεί.

Εισαγωγή στον Αντικειμενοστρεφή Προγραμματισμό, Αντώνιος Συμβώνης, ΣΕΜΦΕ, ΕΜΠ, Slide **11**

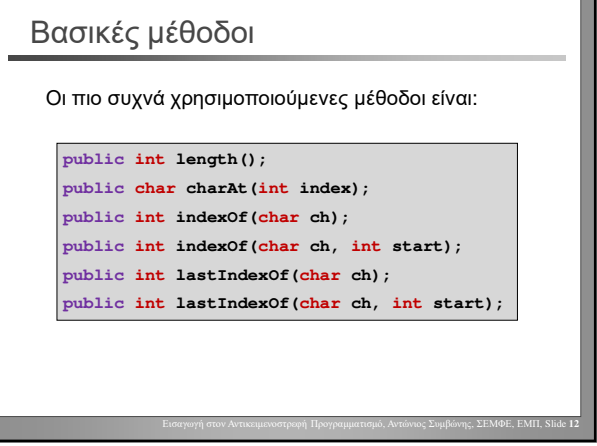

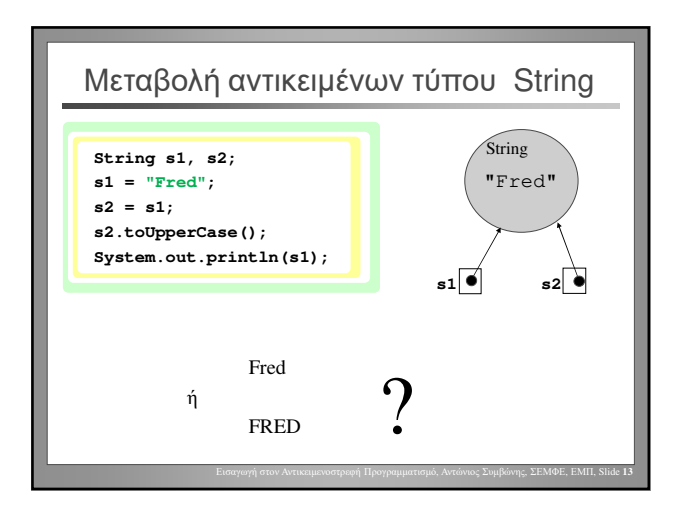

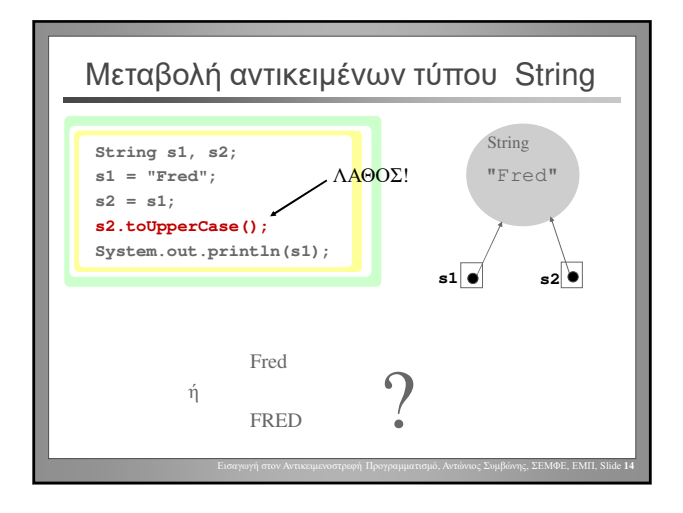

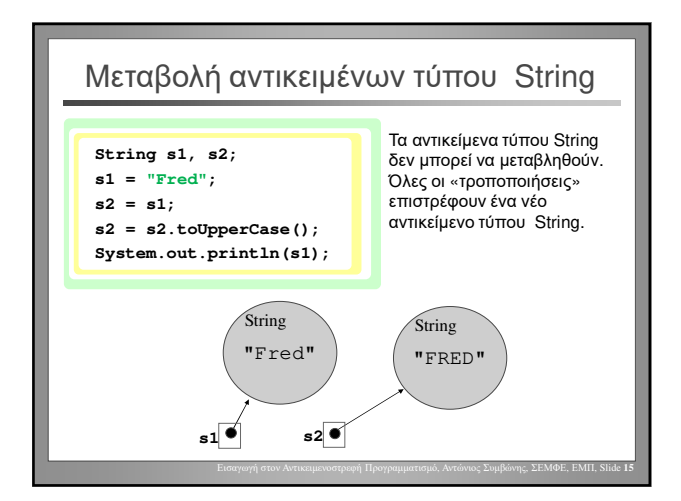

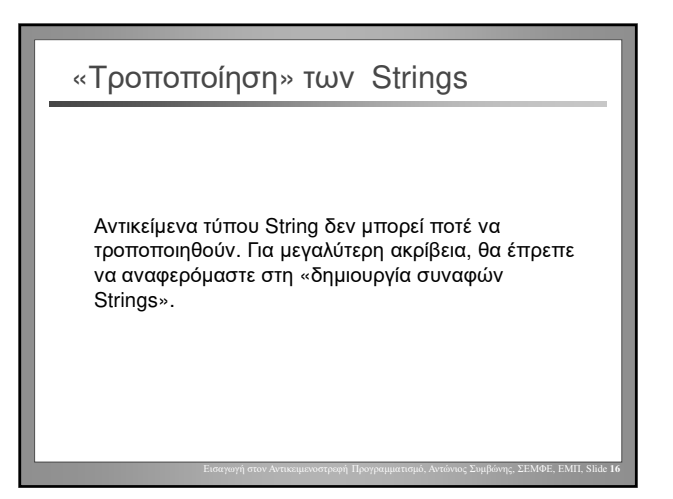

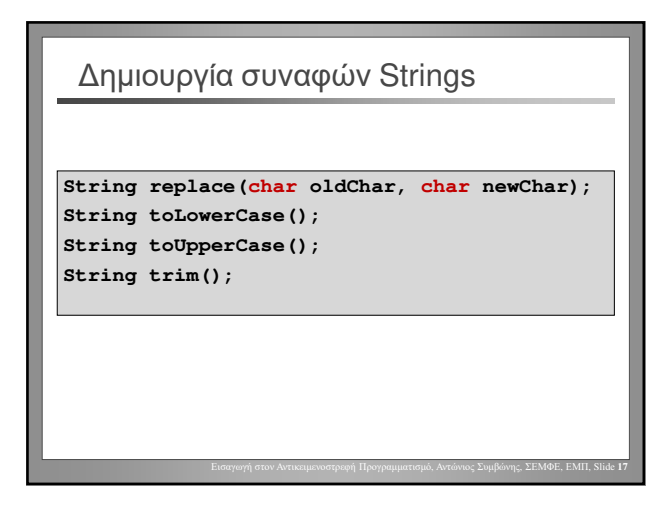

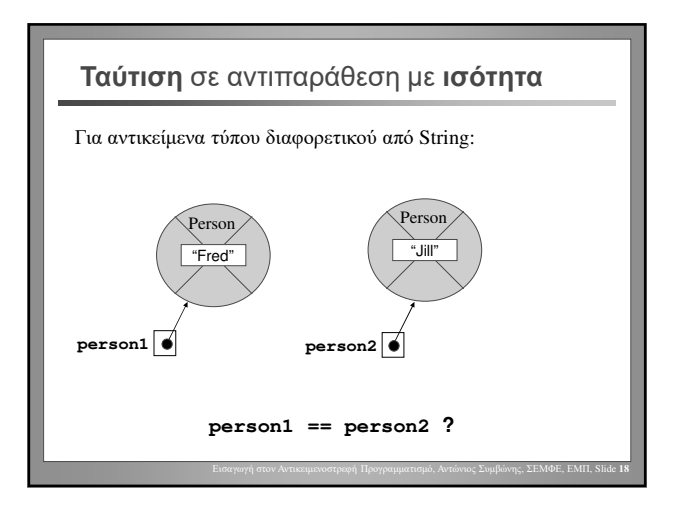

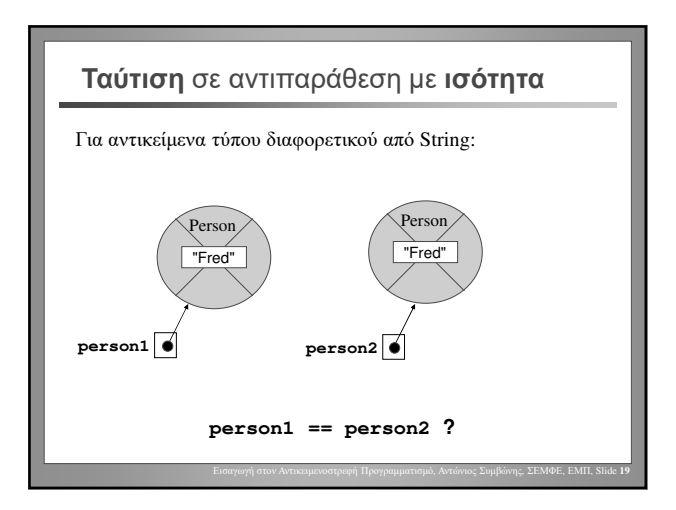

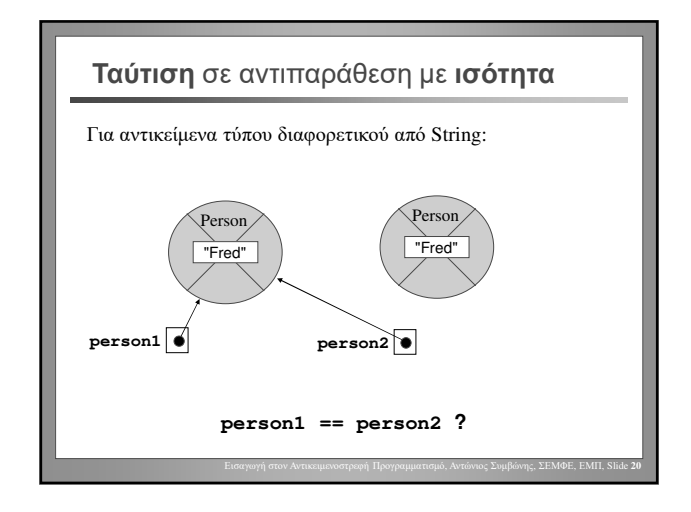

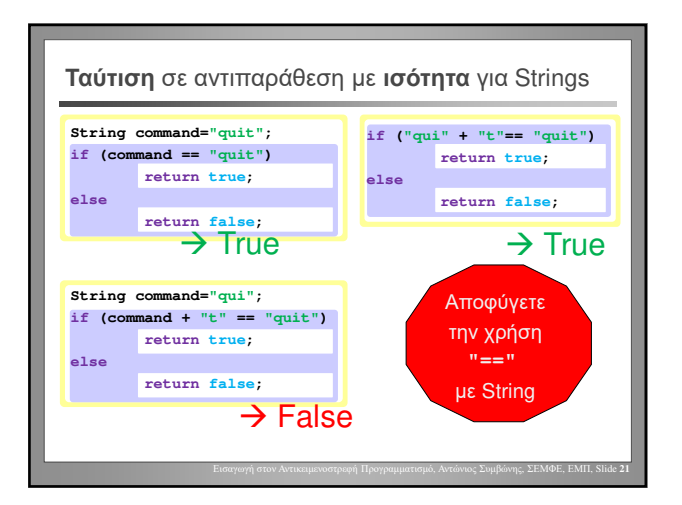

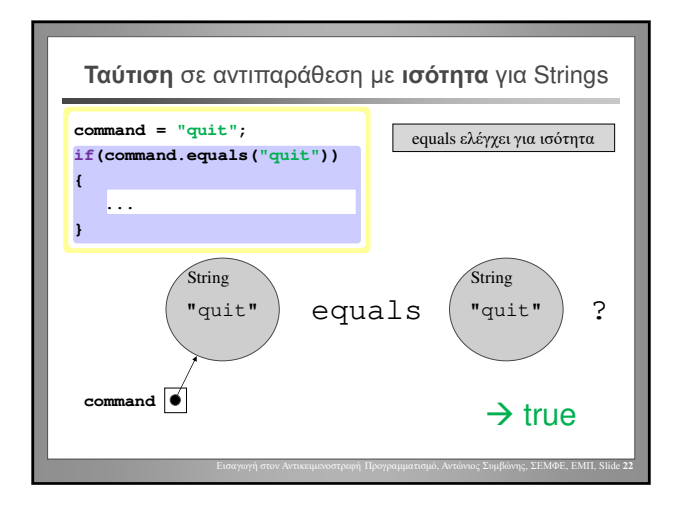

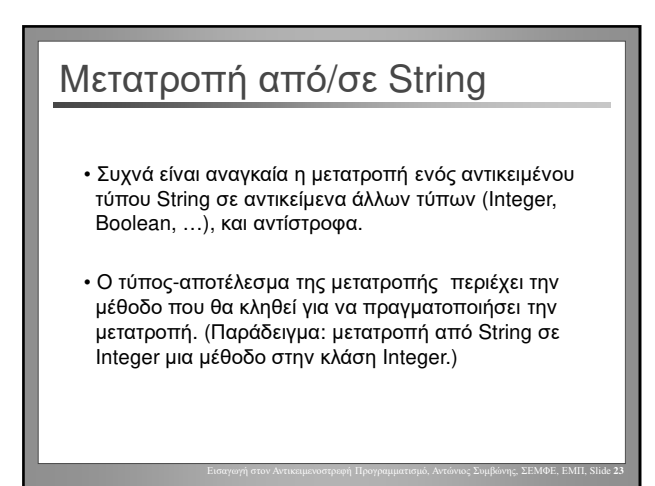

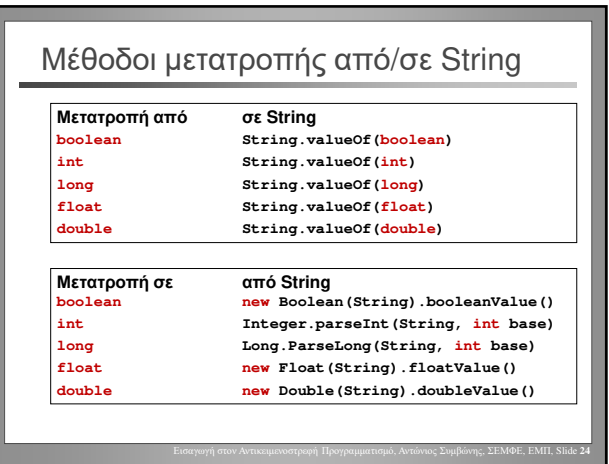

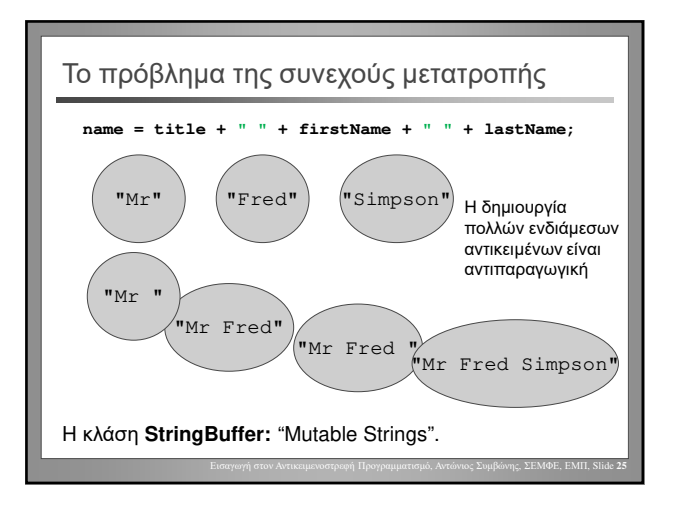